# **Санкт-Петербургское государственное бюджетное профессиональное образовательное учреждение**

**«Академия управления городской средой, градостроительства и печати»**

ПРИНЯТО

На заседании педагогического совета « Ob » Ot 20 dop

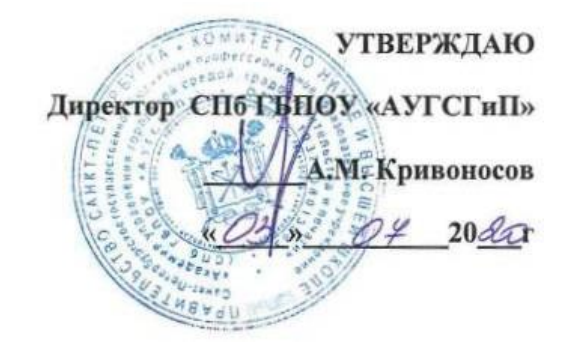

## **ПРОГРАММА ПРОФЕССИОНАЛЬНОГО МОДУЛЯ**

### **ПМ.03 Эксплуатация объектов сетевой инфраструктуры**

для специальности 09.02.02 «Компьютерные сети

среднего профессионального образования»

(базовой подготовки)

**Санкт-Петербург 2020**

ОДОБРЕНА Цикловой комиссией Общетехнических дисциплин и компьютерных технологий Протокол № 10 от «18» июня 2020 г. Председатель ЦК

 $\mathbb{A}$ 

Шобарев А.А.

РАССМОТРЕНА Методическим советом «АУГСГиП» Протокол № 5 от «03» июля 2020 г.

Рабочая программа профессионального модуля ПМ.03 Эксплуатация объектов сетевой инфраструктуры разработана на основе федерального государственного образовательного стандарта среднего профессионального образования по специальности 09.02.02 Компьютерные сети (далее - ФГОС СПО).

### **Разработчики:**

Судаков С.Е., преподаватель СПб ГБПОУ «Академия управления городской средой, градостроительства и печати»

# **СОДЕРЖАНИЕ**

**1. ПАСПОРТ ПРОГРАММЫ ПРОФЕССИОНАЛЬНОГО МОДУЛЯ 2. РЕЗУЛЬТАТЫ ОСВОЕНИЯ ПРОФЕССИОНАЛЬНОГО МОДУЛЯ 3. СТРУКТУРА И СОДЕРЖАНИЕ ПРОФЕССИОНАЛЬНОГО МОДУЛЯ 4 УСЛОВИЯ РЕАЛИЗАЦИИ ПРОГРАММЫ ПРОФЕССИОНАЛЬНОГО МОДУЛЯ 5. КОНТРОЛЬ И ОЦЕНКА РЕЗУЛЬТАТОВ ОСВОЕНИЯ ПРОФЕССИОНАЛЬНОГО МОДУЛЯ (ВИДА ПРОФЕССИОНАЛЬНОЙ ДЕЯТЕЛЬНОСТИ)**

### **1. ПАСПОРТ ПРОГРАММЫ ПРОФЕССИОНАЛЬНОГО МОДУЛЯ**

# ПМ 03 Эксплуатация объектов сетевой инфраструктуры

### **1.1. Область применения программы**

Программа профессионального модуля является частью программы подготовки специалистов среднего звена в соответствии с ФГОС по специальности СПО 09.02.02 Компьютерные сети в части освоения основного вида профессиональной деятельности (ВПД):

**эксплуатация объектов сетевой инфраструктуры** и соответствующих профессиональных компетенций (ПК):

 ПК 3.1. Устанавливать, настраивать, эксплуатировать и обслуживать технические и программно-аппаратные средства компьютерных сетей.

 ПК 3.2. Проводить профилактические работы на объектах сетевой инфраструктуры и рабочих станциях.

ПК 3.3. Эксплуатация сетевых конфигураций.

 ПК 3.4. Участвовать в разработке схемы послеаварийного восстановления работоспособности компьютерной сети, выполнять восстановление и резервное копирование информации.

 ПК 3.5. Организовывать инвентаризацию технических средств сетевой инфраструктуры, осуществлять контроль поступившего из ремонта оборудования.

– ПК 3.6. Выполнять замену расходных материалов и мелкий ремонт периферийного оборудования, определять устаревшее оборудование и программные средства сетевой инфраструктуры.

### **1.2. Цели и задачи модуля – требования к результатам освоения модуля**

С целью овладения указанным видом профессиональной деятельности и соответствующими профессиональными компетенциями обучающийся в ходе освоения профессионального модуля должен:

### **иметь практический опыт:**

- обслуживания сетевой инфраструктуры, восстановления работоспособности сети после сбоя;
- удаленного администрирования и восстановления работоспособности сетевой инфраструктуры;
- организации бесперебойной работы системы по резервному копированию и восстановлению информации;
- поддержки пользователей сети, настройки аппаратного и программного обеспечения сетевой инфраструктуры;

#### **уметь:**

- выполнять мониторинг и анализ работы локальной сети с помощью программно-аппаратных средств;
- использовать схемы послеаварийного восстановления

работоспособности сети эксплуатировать технические средства сетевой инфраструктуры;

- осуществлять диагностику и поиск неисправностей технических средств;
- выполнять действия по устранению неисправностей в части, касающейся полномочий техника;
- тестировать кабели и коммуникационные устройства;
- выполнять замену расходных материалов и мелкий ремонт периферийного оборудования;
- правильно оформлять техническую документацию;
- наблюдать за трафиком, выполнять операции резервного копирования и восстановления данных;
- устанавливать, тестировать и эксплуатировать информационные системы, согласно технической документации, обеспечивать антивирусную защиту;

### **знать:**

- архитектуру и функции систем управления сетями, стандарты систем управления;
- задачи управления: анализ производительности и надежности, управление безопасностью, учет трафика, управление конфигурацией;
- средства мониторинга и анализа локальных сетей;
- классификацию регламентов, порядок технических осмотров, проверок и профилактических работ;
- правила эксплуатации технических средств сетевой инфраструктуры;
- расширение структуры, методы и средства диагностики неисправностей технических средств и сетевой структуры;
- методы устранения неисправностей в технических средствах, схемы послеаварийного восстановления работоспособности сети, техническую и проектную документацию, способы резервного копирования данных, принципы работы хранилищ данных;
- основные понятия информационных систем, жизненный цикл, проблемы обеспечения технологической безопасности информационных систем (ИС), требования к архитектуре информационных систем и их компонентам для обеспечения безопасности функционирования, оперативные методы повышения безопасности функционирования программных средств и баз данных;
- основные требования к средствам и видам тестирования для определения технологической безопасности информационных систем

# **1.3. Количество часов на освоение программы профессионального модуля:**

всего – 576 часов, в том числе:

максимальной учебной нагрузки обучающегося – 396часов, включая:

обязательной аудиторной учебной нагрузки обучающегося –264 часов;

самостоятельной работы обучающегося – 132 часов;

учебной практики –72 часов;

производственной практики - 108 часа.

# **2. РЕЗУЛЬТАТЫ ОСВОЕНИЯ ПРОФЕССИОНАЛЬНОГО МОДУЛЯ**

Результатом освоения программы профессионального модуля является овладение обучающимися видом профессиональной деятельности по эксплуатации объектов сетевой инфраструктуры, в том числе профессиональными (ПК) и общими (ОК) компетенциями:

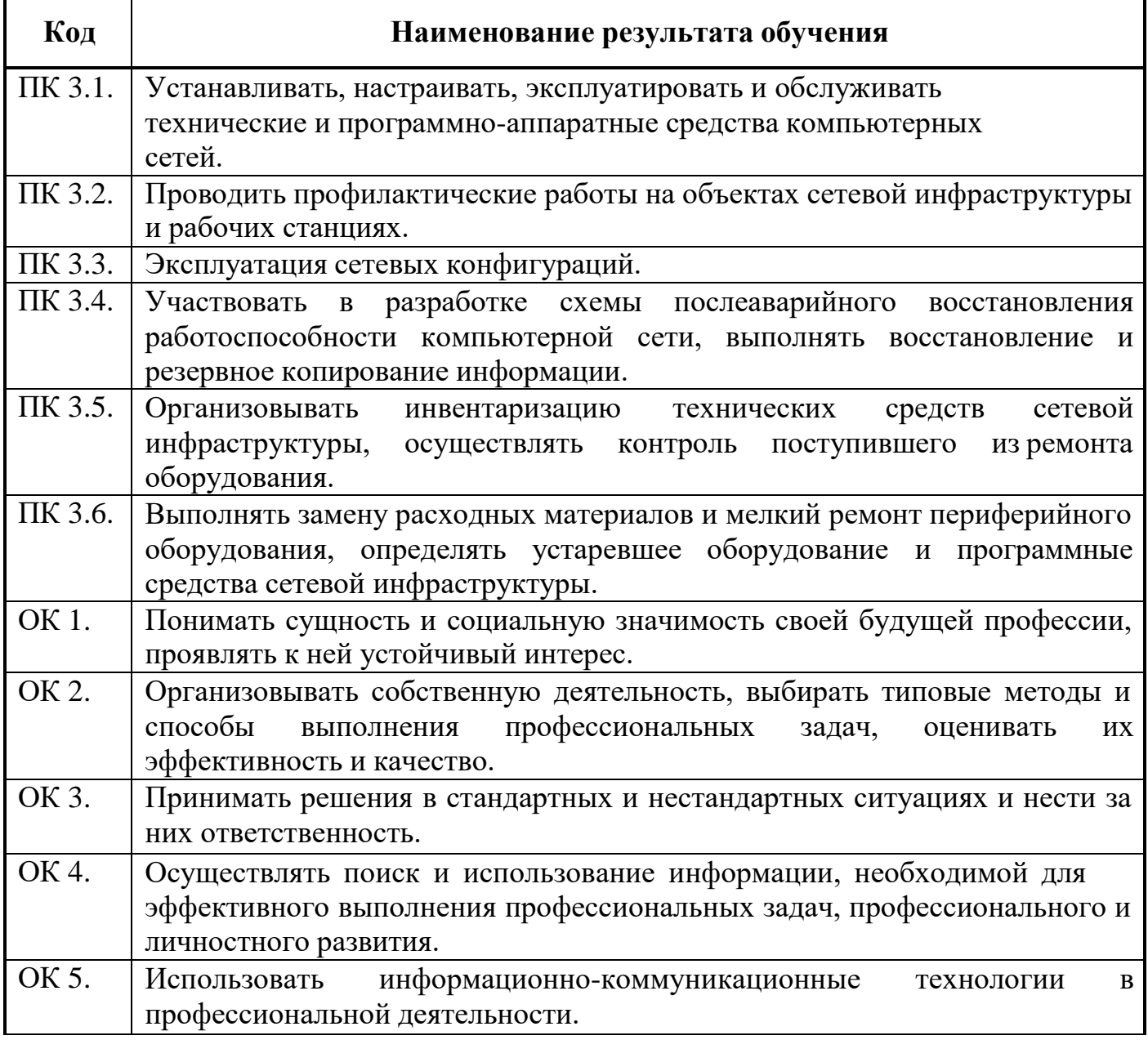

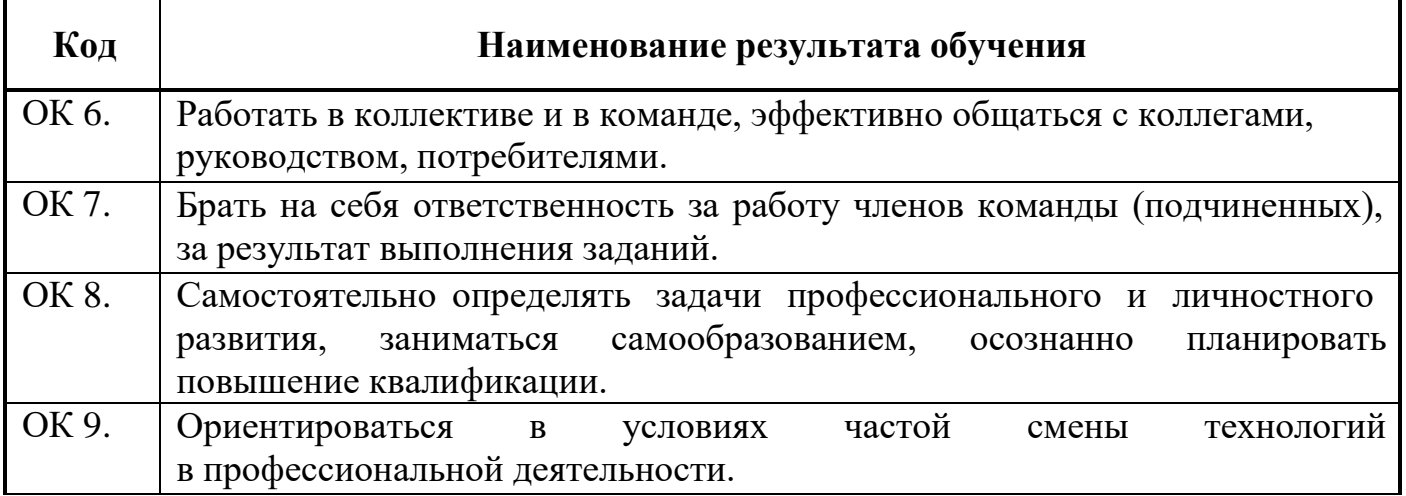

# **3. СТРУКТУРА И СОДЕРЖАНИЕ ПРОФЕССИОНАЛЬНОГО МОДУЛЯ**

# **3.1. Тематический план профессионального модуля**

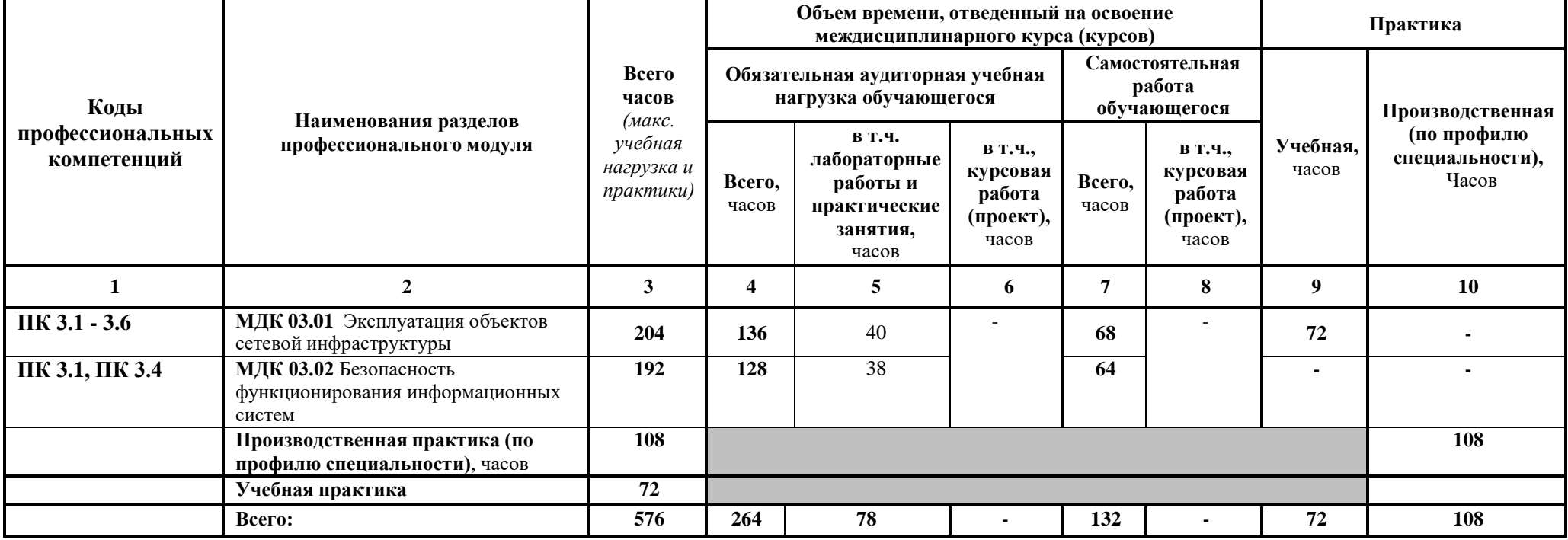

## **3.2. Содержание обучения по профессиональному модулю (ПМ)**

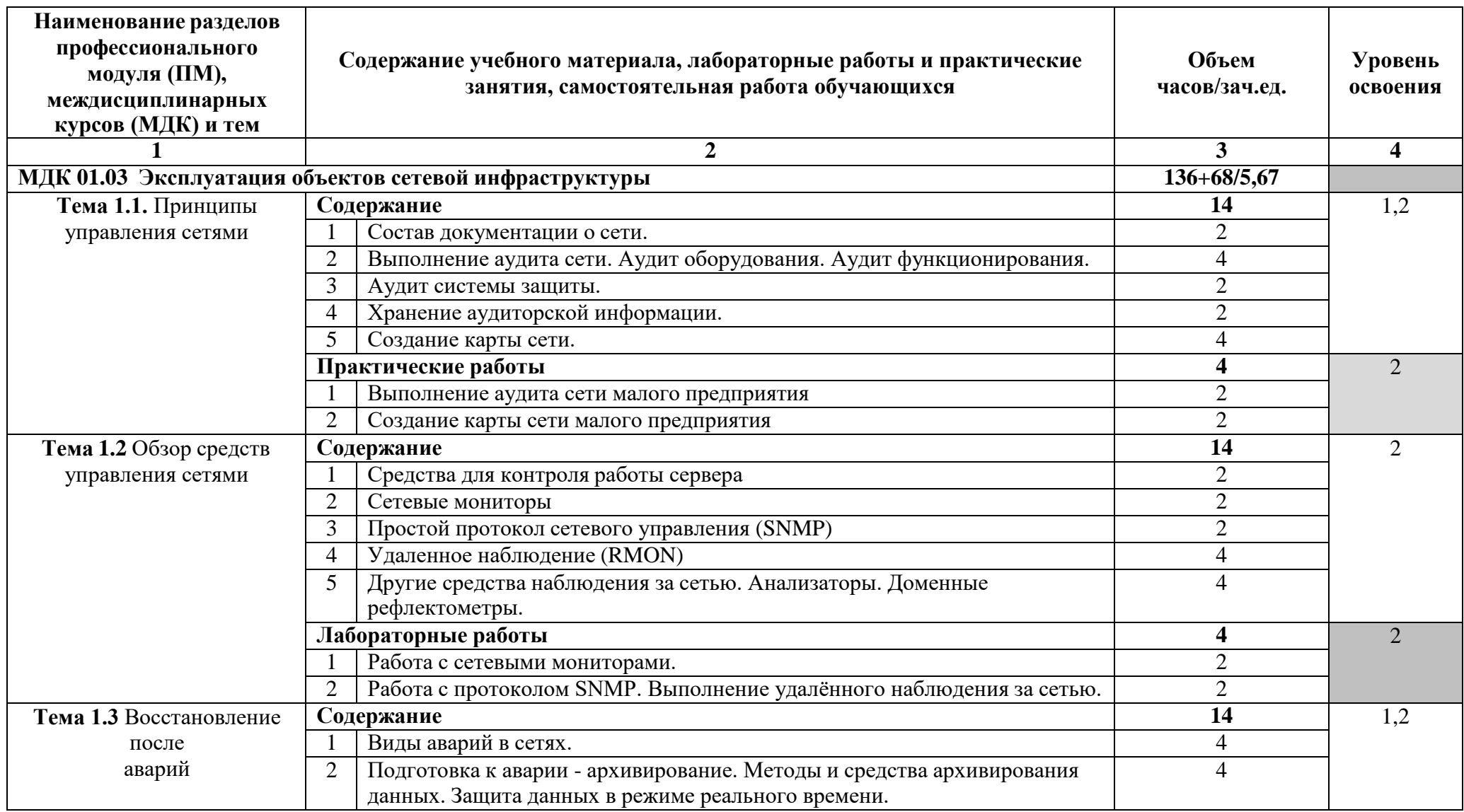

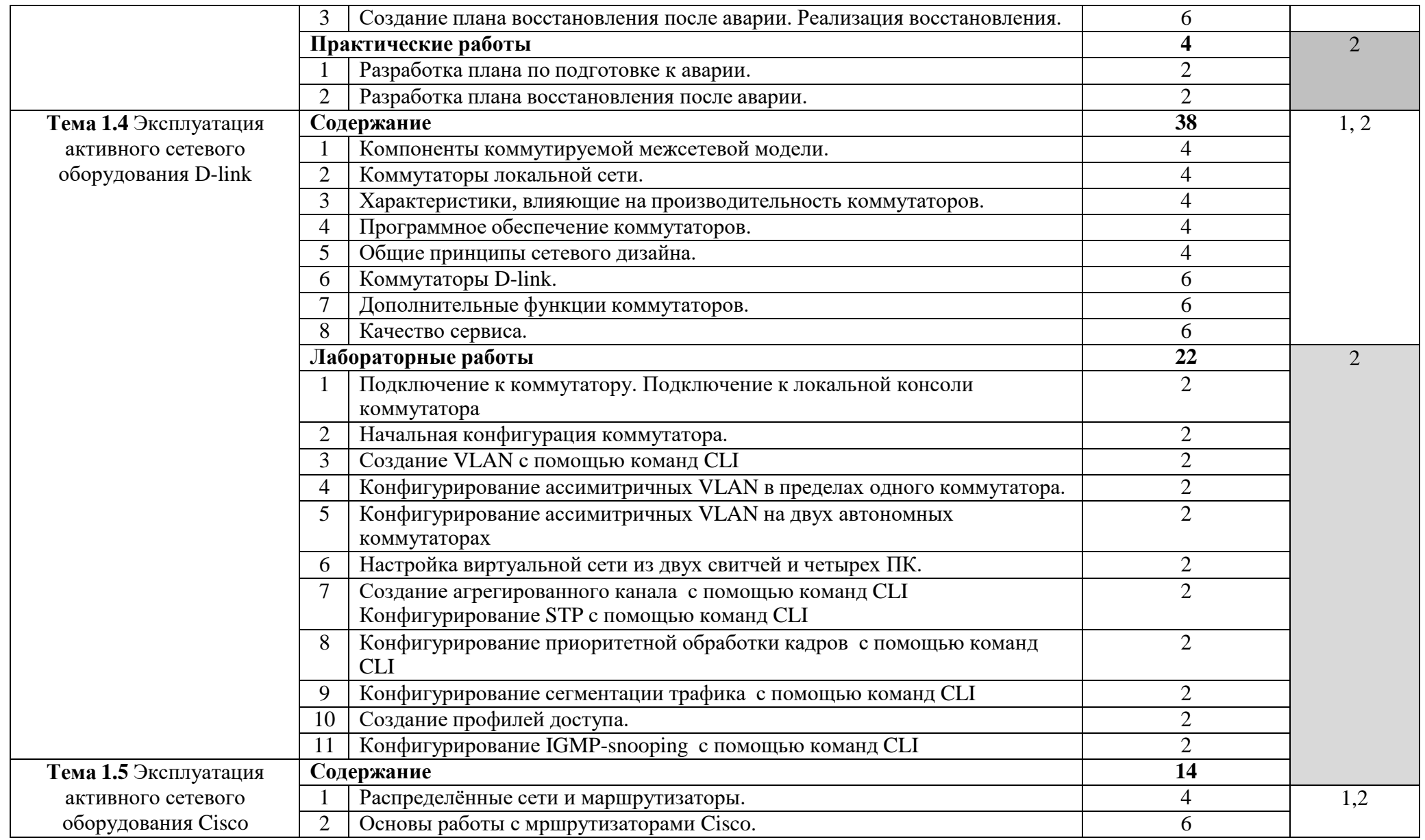

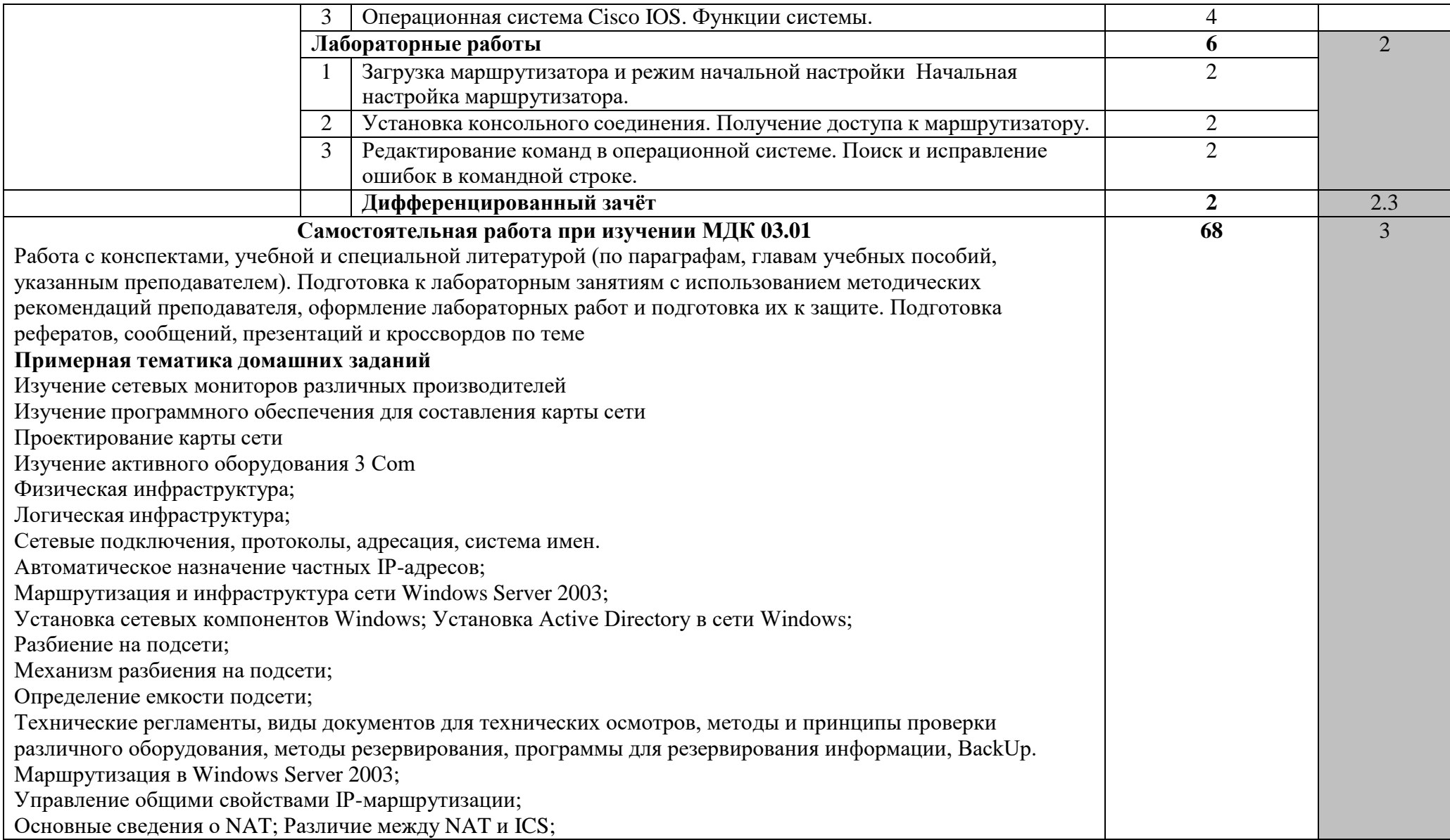

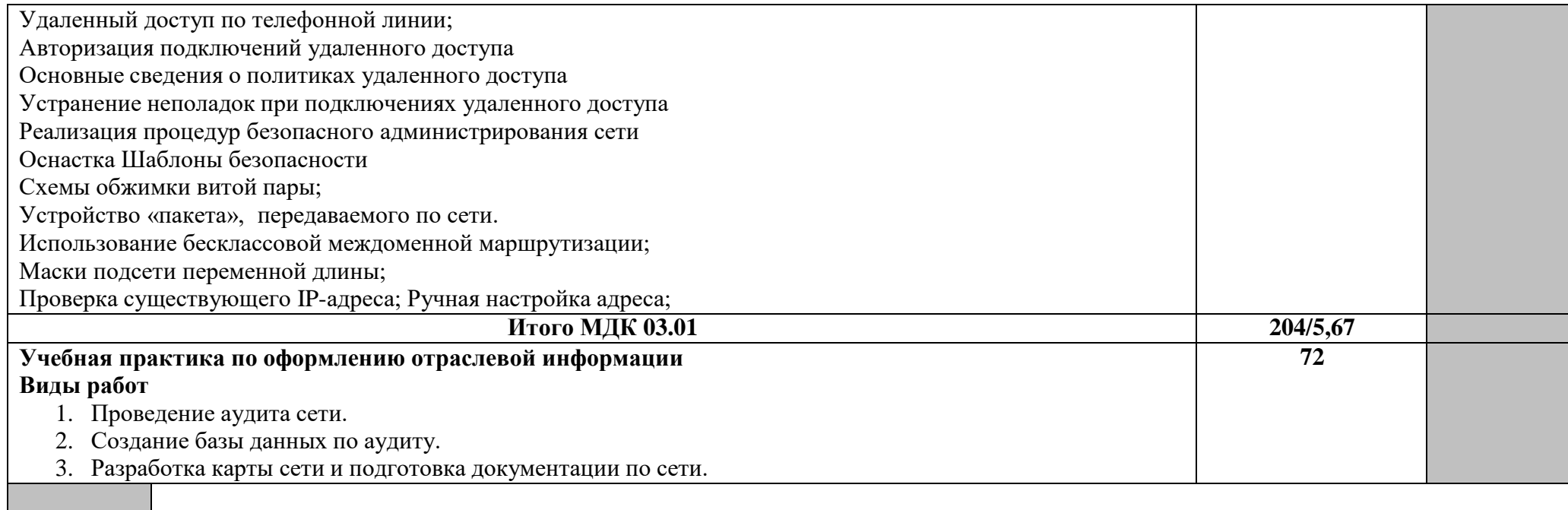

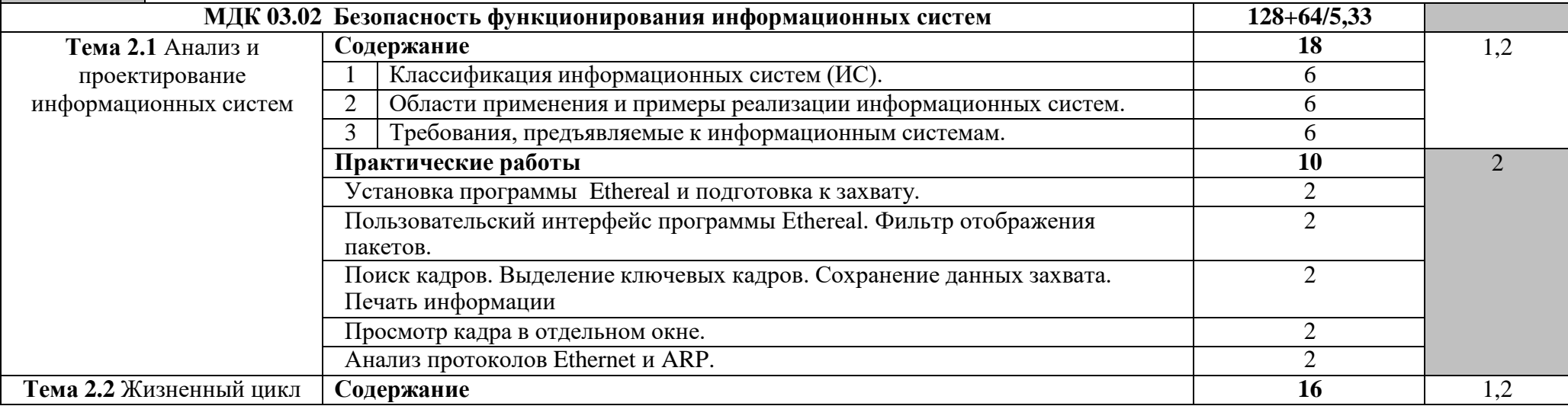

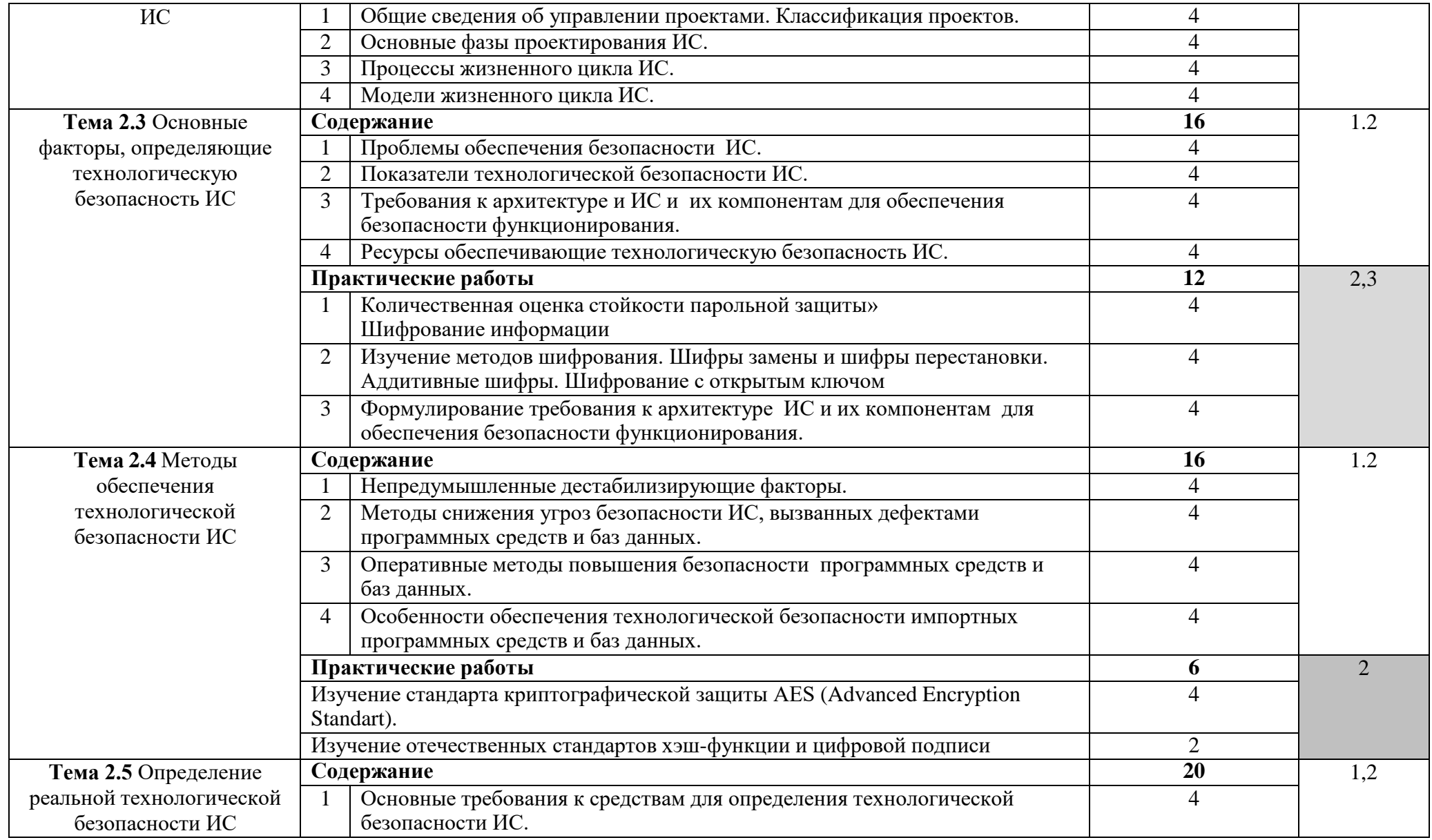

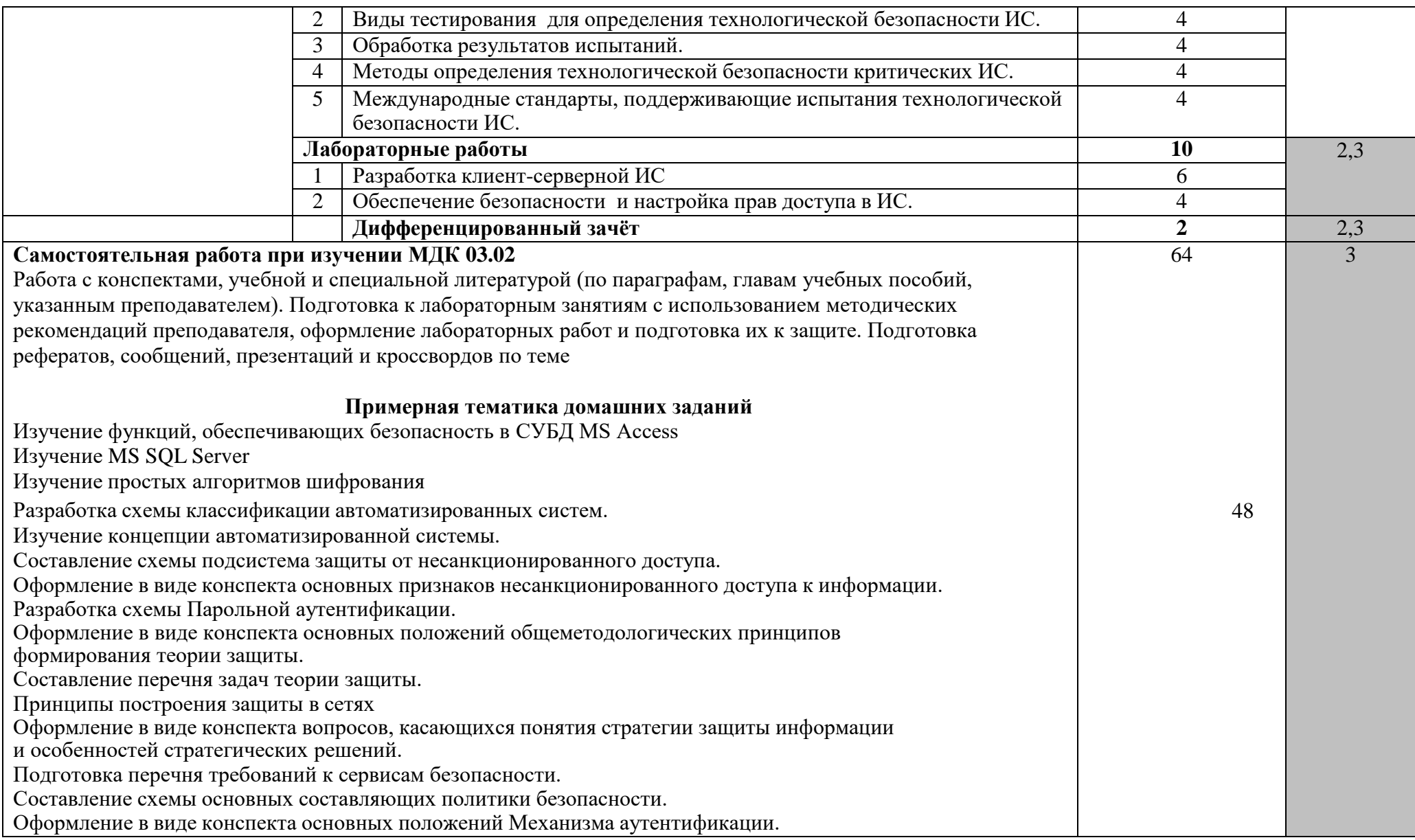

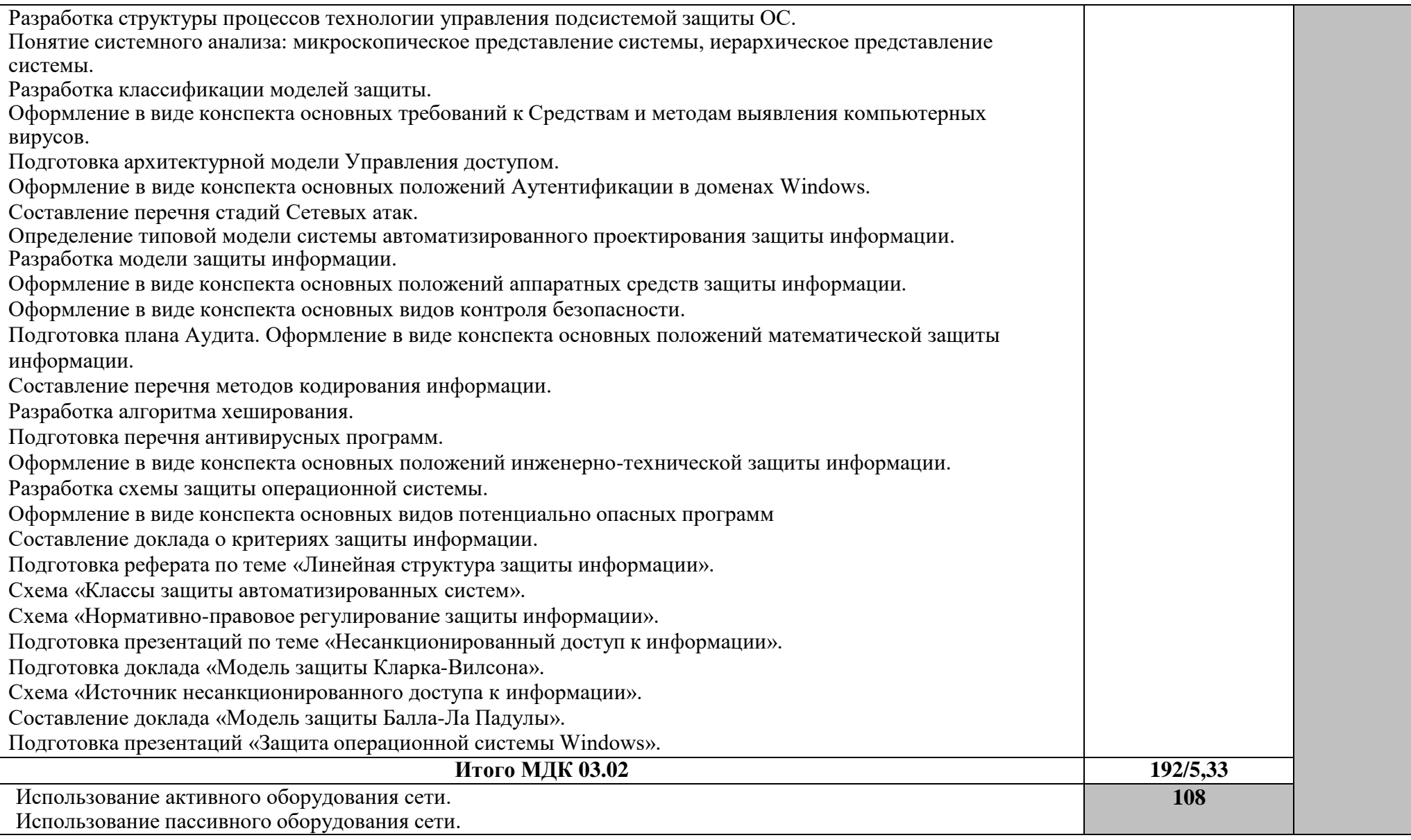

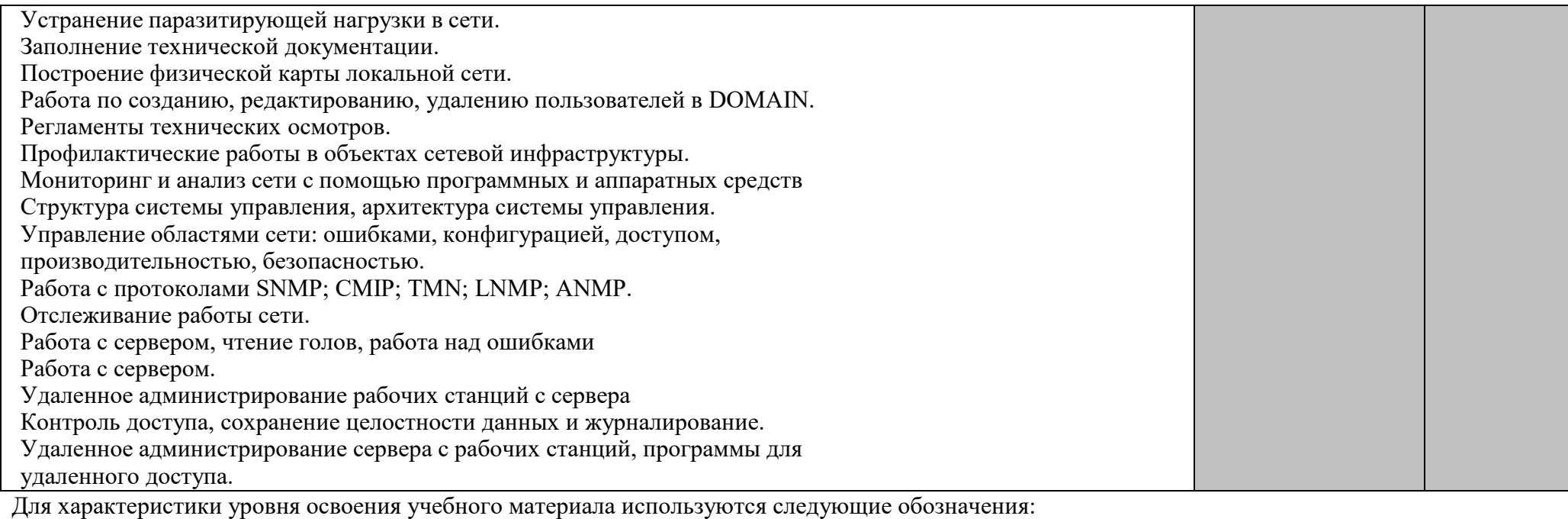

1 – ознакомительный (узнавание ранее изученных объектов, свойств);

2 – репродуктивный (выполнение деятельности по образцу, инструкции или под руководством);

3 – продуктивный (планирование и самостоятельное выполнение деятельности, решение проблемных задач).

### **4. УСЛОВИЯ РЕАЛИЗАЦИИ ПРОГРАММЫ ПРОФЕССИОНАЛЬНОГО МОДУЛЯ**

### **4.1. Требования к минимальному материально-техническому обеспечению**

Реализация программы модуля предполагает наличие

-мастерской монтажа и настройки объектов сетевой инфраструктуры;

- лаборатории эксплуатация объектов сетевой инфраструктуры полигонов
	- o администрирования сетевых операционных систем;
	- o технического контроля и диагностики сетевой инфраструктуры.

**Технические средства обучения**: Персональные компьютеры, проектор, экран, информационные стенды.

### **Оборудование лаборатории , рабочих мест лаборатории и мастерской:**

Персональные компьютеры, сетевые операционные системы, программы, реализующие функции различных типов серверов, программы ведения учета аппаратного и программного обеспечения сети.

Обжимные клещи, измерительные приборы, мультитестеры, коннекторы, кабели, персональные компьютеры, программное обеспечение для анализа работы сети и другое ПО.

Реализация программы модуля предполагает обязательную учебную и производственную практики.

### **4.2. Информационное обеспечение обучения**

### **Перечень рекомендуемых учебных изданий, Интернет-ресурсов, дополнительной литературы**

**Назаров А. В.** Эксплуатация объектов сетевой инфраструктуры : учебник / А.В. Назаров, А.Н. Енгалычев, В.П. Мельников. – Москва: КУРС; ИНФРАМ, 2017. — 360 с. // Режим доступа: [http://znanium.com/catalog.php.](http://znanium.com/catalog.php) Для СПО **Шаньгин В. Ф.** Информационная безопасность компьютерных систем и сетей: Учебное пособие / В.Ф. Шаньгин. - М.: ИД ФОРУМ: НИЦ ИНФРА-М, 2014. - 416 с. // Режим доступа: [http://znanium.com/catalog.php.](http://znanium.com/catalog.php) Для СПО

**Шаньгин В. Ф.** Информационная безопасность компьютерных систем и сетей : учеб. пособие / В.Ф. Шаньгин. — Москва: ИД «ФОРУМ» : ИНФРАМ, 2017. — 416 с. // Режим доступа: [http://znanium.com/catalog.php.](http://znanium.com/catalog.php) Для СПО

**Васильков А. В.** Безопасность и управление доступом в информационных системах: Учебное пособие / А.В. Васильков, И.А. Васильков. - Москва: Форум: НИЦ ИНФРА-М, 2013. - 368 с. // Режим доступа: [http://znanium.com/catalog.php.](http://znanium.com/catalog.php) Для СПО

**Васильков А. В.** Безопасность и управление доступом в информационных системах : учеб. пособие / А.В. Васильков, И.А. Васильков. — Москва : ФОРУМ: ИНФРА-М, 2017. — 368 с. // Режим доступа: [http://znanium.com/catalog.php.](http://znanium.com/catalog.php) Для СПО

# **Интернет-ресурсы:**

1. CIT-Forum: Центр информационных технологий: материалы сайта [Электронный ресурс].

- Режим доступа: [http://citforum.ru/,](http://citforum.ru/) свободный.

- 2. Библиотека учебных курсов Microsoft [Электронный ресурс]. Режим доступа: [http://msdn.microsoft.com/ru-ru/gg638594,](http://msdn.microsoft.com/ru-ru/gg638594) свободный.
- 3. Интернет-Университет информационных технологий. Библиотека учебных курсов [Электронный ресурс]. - Режим доступа: [http://old.intuit.ru,](http://old.intuit.ru/) свободный.
- 4. Сайт компании Cisco [Электронный ресурс]. Режим доступа: [http://www.cisco.ru/,](http://www.cisco.ru/) свободный.
- 5. Сайт компании D-Link [Электронный ресурс]. Режим доступа: [http://www.dlink.ru/,](http://www.dlink.ru/) свободный.
- 6. SecurityLab. Защита информации и информационная безопасность [Электронный ресурс]: информационный портал/ООО "Positive Technologies". - Режим доступа: [http://www.securitylab.ru,](http://www.securitylab.ru/) свободный.
- 7. VoIPReview: информационный сайт [Электронный ресурс]. Режим доступа: [http://voipreview.ru/,](http://voipreview.ru/) свободный.
- 8. Атцик, А.А. IP-коммуникации в NGN [Электронный ресурс]: учебное пособие / А. А. Атцик, А. Б. Гольдштейн, В. В. Саморезов. - СПб. : СПбГУТ, 2007. — Режим доступа:

[http://libr.itut.ru/Jirbis2\\_spbgut/index.php?option=com\\_irbis&view=irbis&Ite](http://libr.itut.ru/Jirbis2_spbgut/index.php?option=com_irbis&view=irbis&Ite) mid=308,

свободный.

- 9. Гольдштейн, А.Б. IP-телефония [Электронный ресурс]: методические
- 10. Гольдштейн, Б.С. Протоколы IP-телефонии: RTP, RTCP [Электронный ресурс] : учебное пособие / Б. С. Гольдштейн, В. Ю. Гойхман, Ю. В. Столповская". - СПб. : СПбГУТ, 2014.Режим доступа: [http://libr.itut.ru/Jirbis2\\_spbgut/index.php?option=com\\_irbis&view=irbis&Ite](http://libr.itut.ru/Jirbis2_spbgut/index.php?option=com_irbis&view=irbis&Ite) mid=308, свободный.
- 12. Некоторые аспекты технологий IP-телефонии [Электронный ресурс]. Режим доступа: [http://www.ixbt.com/comm/ip-aspects.html,](http://www.ixbt.com/comm/ip-aspects.html) свободный.

### **4.3. Общие требования к организации образовательного процесса**

Занятия проводятся спаренными уроками продолжительностью один академический час, обща продолжительность спаренного урока – 2 академических часа (1,5 астрономических часа). Образовательный процесс включает в себя проведение лекционных занятий и лабораторнопрактических работ, чередующихся друг с другом.

### **4.4. Кадровое обеспечение образовательного процесса**

**Требования к квалификации педагогических (инженернопедагогических) кадров, обеспечивающих обучение по междисциплинарному курсу (курсам):** назначаются лица, имеющие высшее образование по соответствующему профилю либо дополнительное образование или повышение квалификации по профилю модуля.

**Требования к квалификации педагогических кадров, осуществляющих руководство практикой:** назначаются лица, имеющие высшее образование по соответствующему профилю либо дополнительное образование или повышение квалификации по профилю модуля.

**Инженерно-педагогический состав:** дипломированные специалисты – преподаватели междисциплинарных курсов, а также общепрофессиональных дисциплин: Основы теории информации, Технологии физического уровня передачи данных, Архитектура аппаратных средств, Операционные системы Основы программирования и баз данных, Компьютерная графика, Организация, принципы построения и функционирования компьютерных сетей.

# **5. КОНТРОЛЬ И ОЦЕНКА РЕЗУЛЬТАТОВ ОСВОЕНИЯ ПРОФЕССИОНАЛЬНОГО МОДУЛЯ (ВИДА ПРОФЕССИОНАЛЬНОЙ ДЕЯТЕЛЬНОСТИ)**

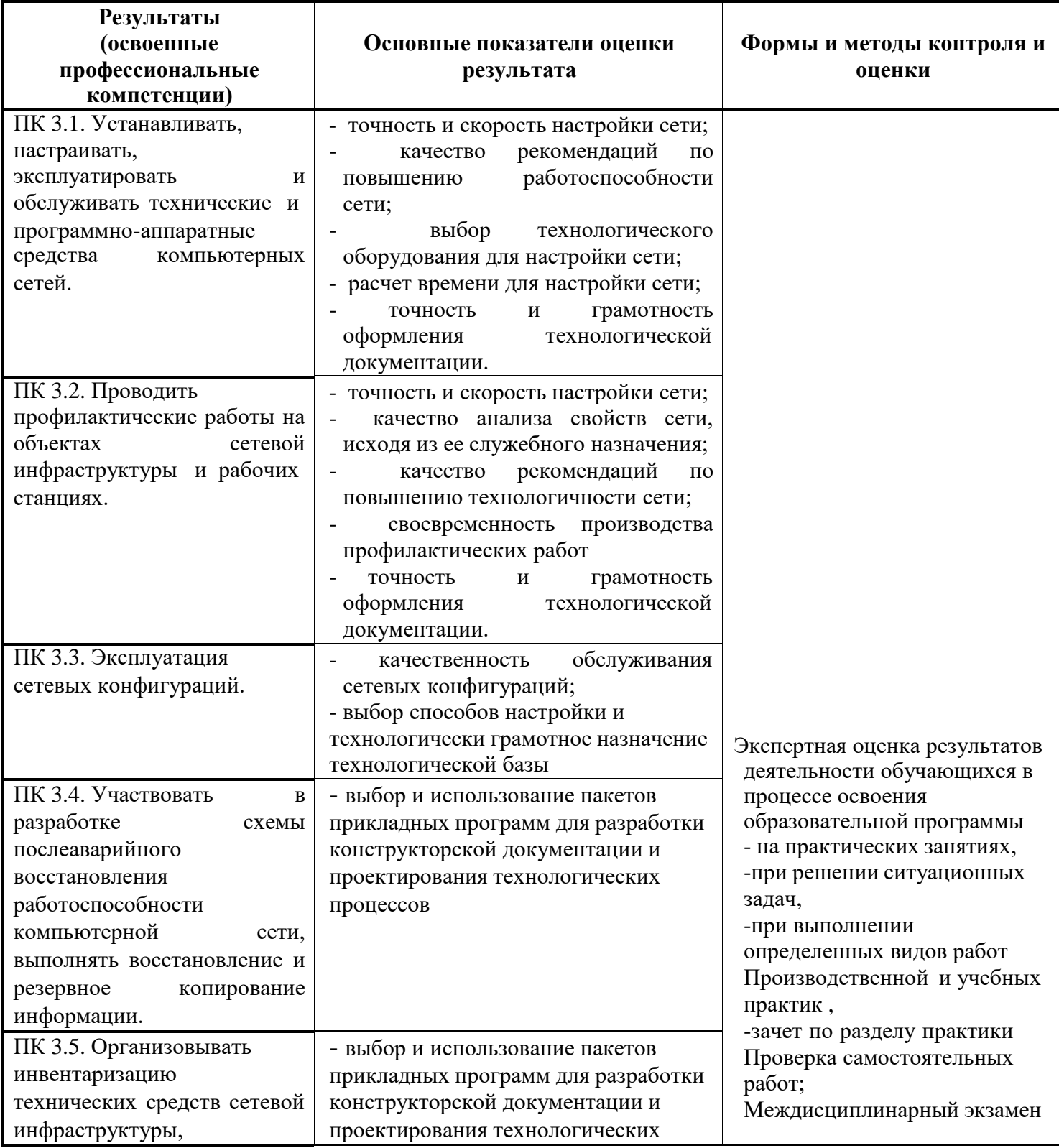

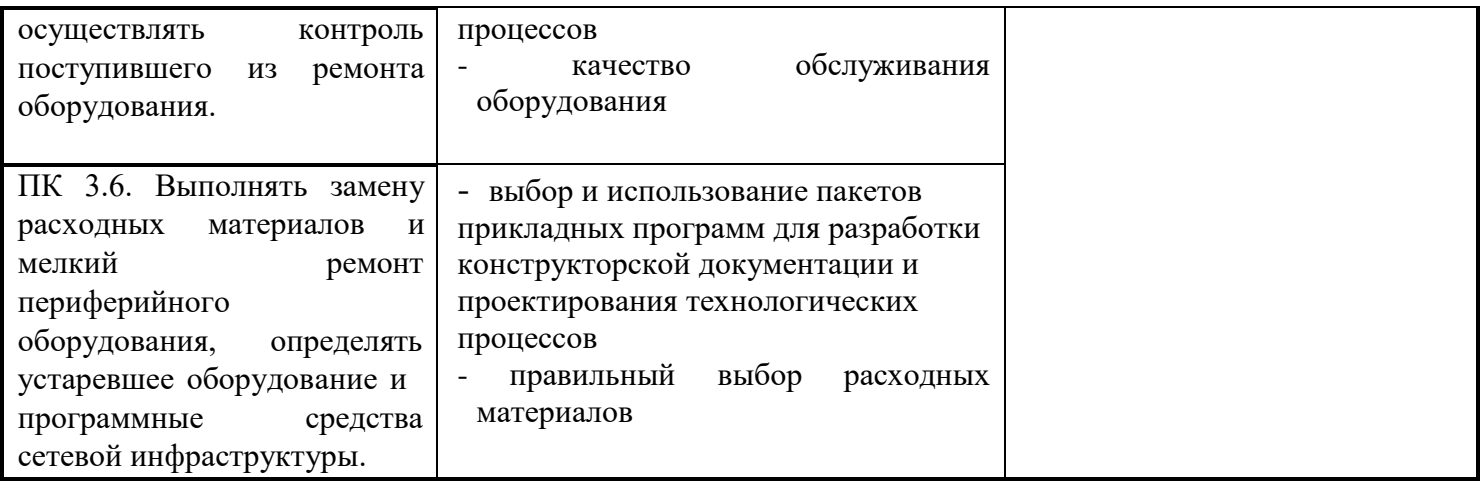

Формы и методы контроля и оценки результатов обучения должны позволять проверять у обучающихся не только сформированность профессиональных компетенций, но и развитие общих компетенций и обеспечивающих их умений.

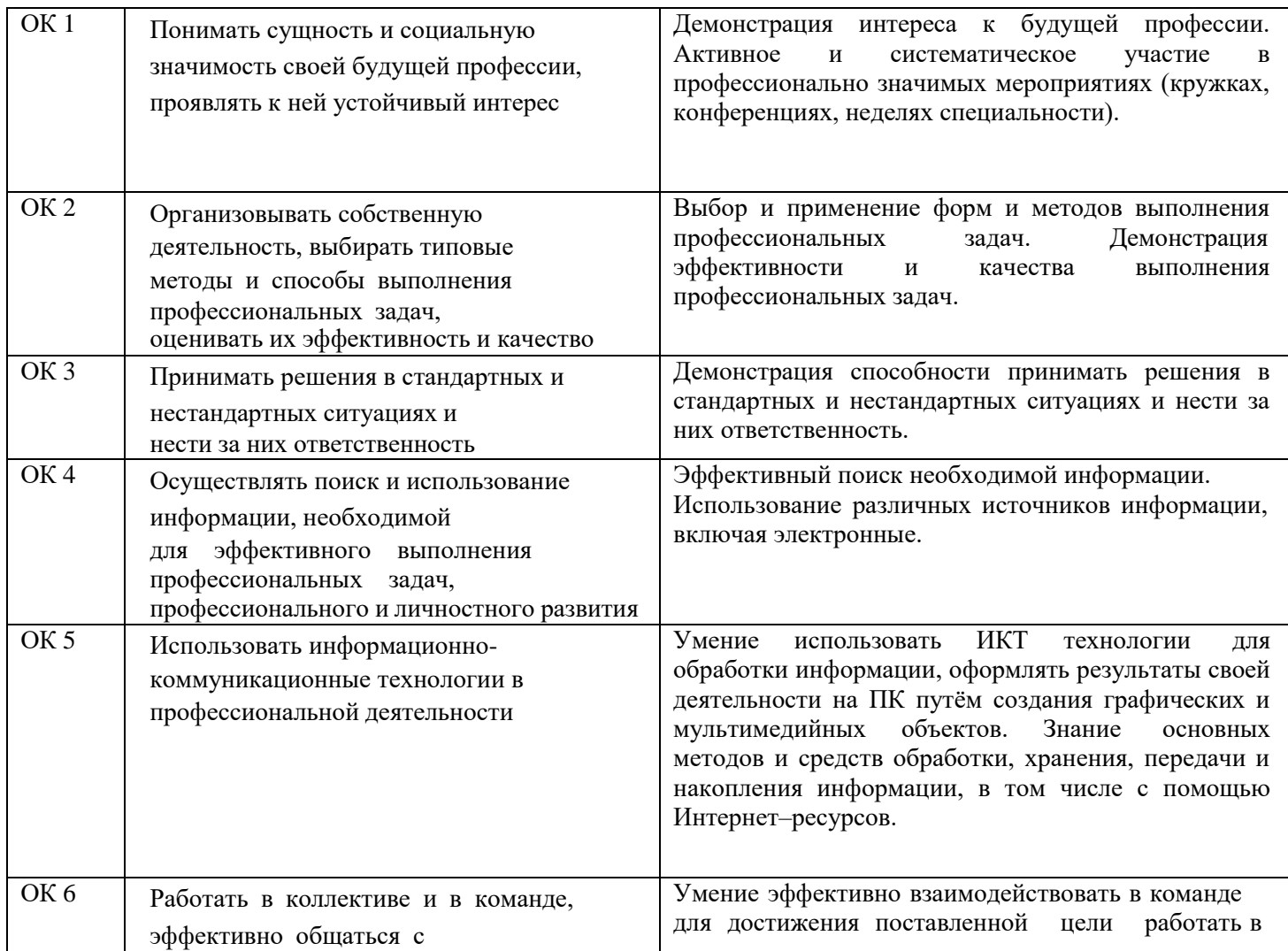

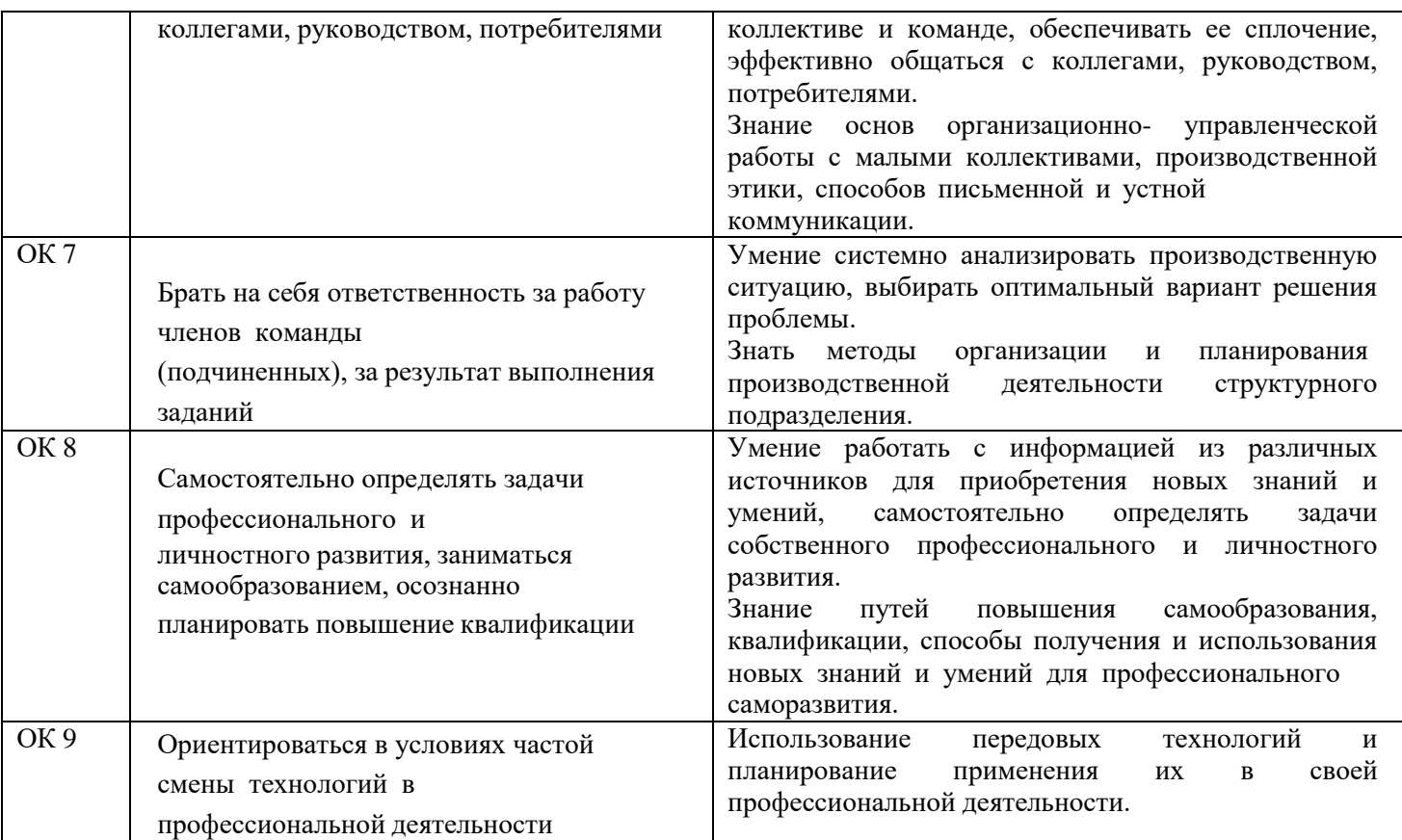